## **Operations on Processes**

- System must provide mechanisms for:
  - process creation,
  - process termination,

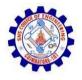

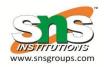

#### **Process Creation**

- Parent process create children processes, which, in turn create other processes, forming a tree of processes
- Generally, process identified and managed via a process identifier (pid)
- Resource sharing options
  - Parent and children share all resources

- Children share subset of parent's resources
- Parent and child share no resources
- Execution options
  - Parent and children execute concurrently
  - Parent waits until children terminate

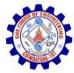

## A Tree of Processes in Linux

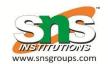

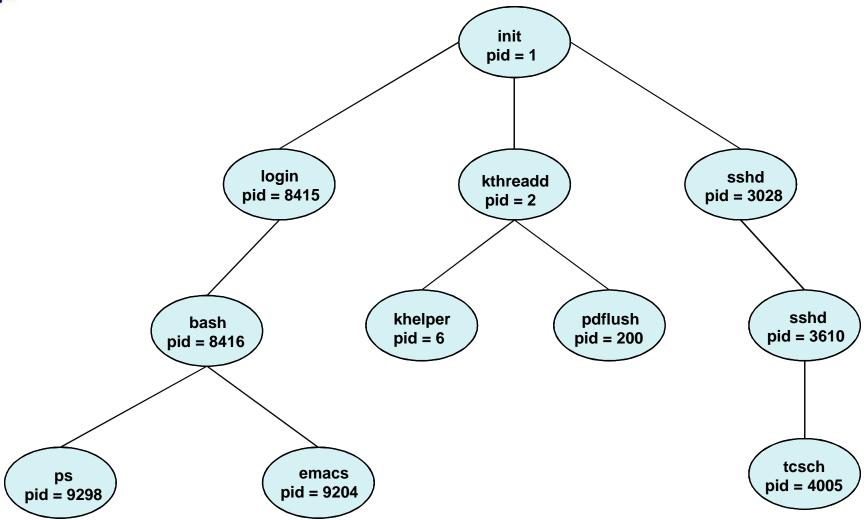

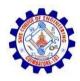

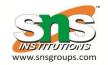

# **Process Creation (Cont.)**

- Address space
  - Child duplicate of parent
  - Child has a program loaded into it
- UNIX examples
  - fork() system call creates new process
  - exec() system call used after a fork() to replace the process' memory space with a new program

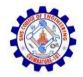

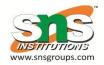

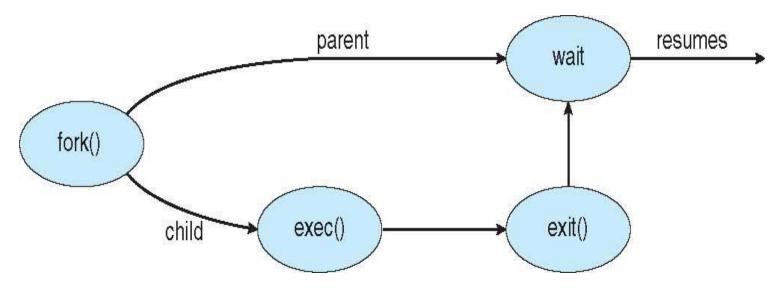

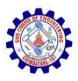

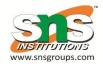

## **C Program Forking Separate Process**

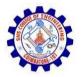

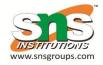

```
#include <sys/types.h>
#include <stdio.h>
#include <unistd.h>
int main()
pid t pid;
   /* fork a child process */
   pid = fork();
   if (pid < 0) { /* error occurred */
      fprintf(stderr, "Fork Failed");
      return 1;
   else if (pid == 0) { /* child process */
      execlp("/bin/ls", "ls", NULL);
   else { /* parent process */
      /* parent will wait for the child to complete */
      wait (NULL);
      printf("Child Complete");
   return 0;
```

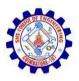

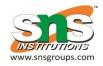

#### **Creating a Separate Process via Windows API**

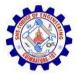

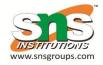

```
#include <stdio.h>
#include <windows.h>
int main(VOID)
STARTUPINFO si;
PROCESS_INFORMATION pi;
   /* allocate memory */
   ZeroMemory(&si, sizeof(si));
   si.cb = sizeof(si);
   ZeroMemory(&pi, sizeof(pi));
   /* create child process */
   if (!CreateProcess(NULL, /* use command line */
     "C:\\WINDOWS\\system32\\mspaint.exe", /* command */
    NULL, /* don't inherit process handle */
    NULL, /* don't inherit thread handle */
    FALSE, /* disable handle inheritance */
    0, /* no creation flags */
    NULL, /* use parent's environment block */
    NULL, /* use parent's existing directory */
     &si,
     &pi))
      fprintf(stderr, "Create Process Failed");
      return -1;
   /* parent will wait for the child to complete */
   WaitForSingleObject(pi.hProcess, INFINITE);
   printf("Child Complete");
   /* close handles */
   CloseHandle(pi.hProcess);
   CloseHandle(pi.hThread);
}
```

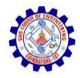

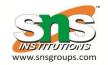

#### **Process Termination**

- Process executes last statement and then asks the operating system to delete it using the exit() system call.
  - Returns status data from child to parent (via wait())
  - Process' resources are deallocated by operating system
- Parent may terminate the execution of children processes using the abort() system call. Some reasons for doing so:
  - Child has exceeded allocated resources
  - Task assigned to child is no longer required
  - The parent is exiting and the operating systems does not allow a child to continue if its parent terminates

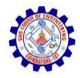

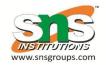

### **Process Termination**

- Some operating systems do not allow child to exists if its parent has terminated. If a process terminates, then all its children must also be terminated.
  - cascading termination. All children, grandchildren, etc.
     are terminated.
  - The termination is initiated by the operating system.
- The parent process may wait for termination of a child process by using the wait() system call. The call returns status information and the pid of the terminated process

```
pid = wait(&status);
```

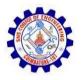

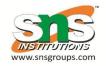

- If no parent waiting (did not invoke wait()) process is a zombie
- If parent terminated without invoking wait, process is an orphan

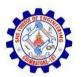

#### **Multiprocess Architecture – Chrome Browser**

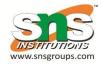

- Many web browsers ran as single process (some still do)
  - If one web site causes trouble, entire browser can hang or crash
- Google Chrome Browser is multiprocess with 3 different types of processes:
  - Browser process manages user interface, disk and network I/O
  - Renderer process renders web pages, deals with HTML, Javascript. A new renderer created for each website opened
- Runs in sandbox restricting disk and network I/O, minimizing effect of security exploits
  - Plug-in process for each type of plug-i

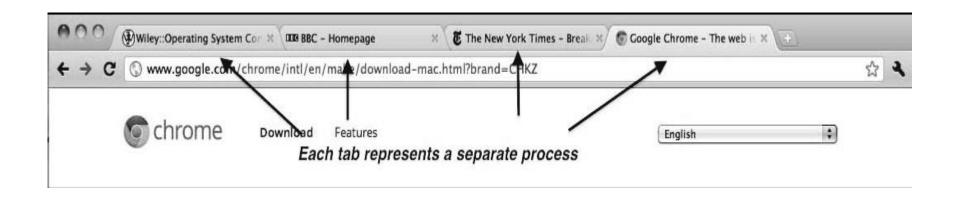